#### Software Tools<br>Introduction to Part II Part II - Lecture 1 1Christof Lutteroth  $\operatorname{\mathbb{S}}\nolimits\Vert\cdot\Vert$  Originally from Berlin, Germany  $\mathcal{Q}$  $\frac{1}{2}$   $\frac{1}{2}$   $\cdot$  My research interests: HCI, Software Engineering  $\cdot$  Contact details: COMPSCI lutteroth@cs.aucklan d.ac.nz Phone 373-7599 84478Office 303 - 494 (4th level CompSci building) ealand • If you have questions, come to m y office  $\cdot$  A good time to see me is directly after the lectures versity of Auck The Uni 2

#### Part II Timetable

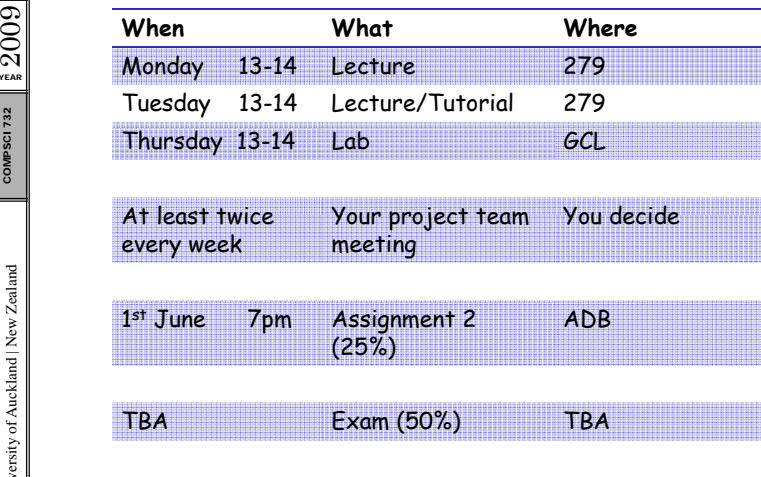

732 ity of Auckland | New Zeala kland | New Z versity of Auc The Uni

009 Q]<br>Year

3

#### **Introduction to Part II**

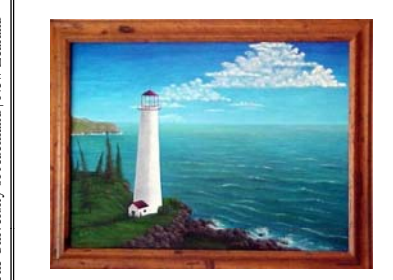

4

009 Q]<br>Year

kland | New Z

versity of Auc

The Uni

#### Software Tools

- $\mathbb{S}^{\mathbb{S}}$  Humans are necessary for creative, intelligent tasks
	- Tools can **suppor<sup>t</sup>** such tasks
		- Increase productivity with useful Increase productivity with useful<br>functionality
		- Guide the developer (e.g. context help)<br>- Avoid defects
	- Avoid defects
	- $\cdot$  Humans are not necessary for highly •repetitive, routine work
	- Tools can **automate** such tasks
		- Increase productivity; more time for creative work
	- Avoid defects introduced by the human factor

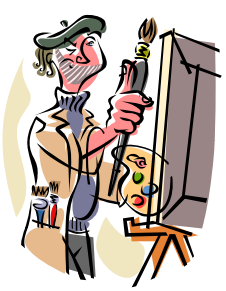

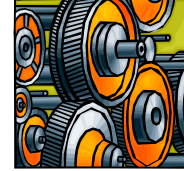

5

7

### Development Processes (Example: RUP)

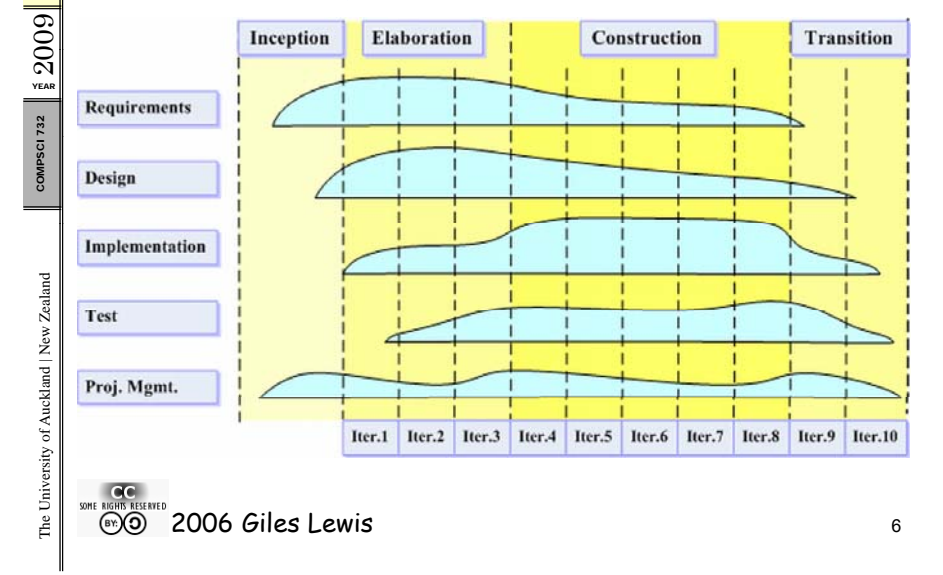

#### Version Control S ystems

- $\left\lvert \mathbb{S}\right\rvert$  Technology to manage changes that several
- $\frac{25}{32}$  developers do on a common repository<br> $\frac{25}{3}$  Changes create new version of the changed files
	- Old versions are always accessible

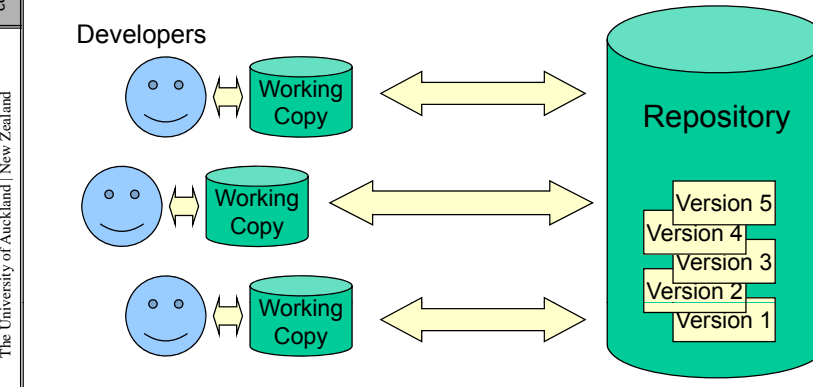

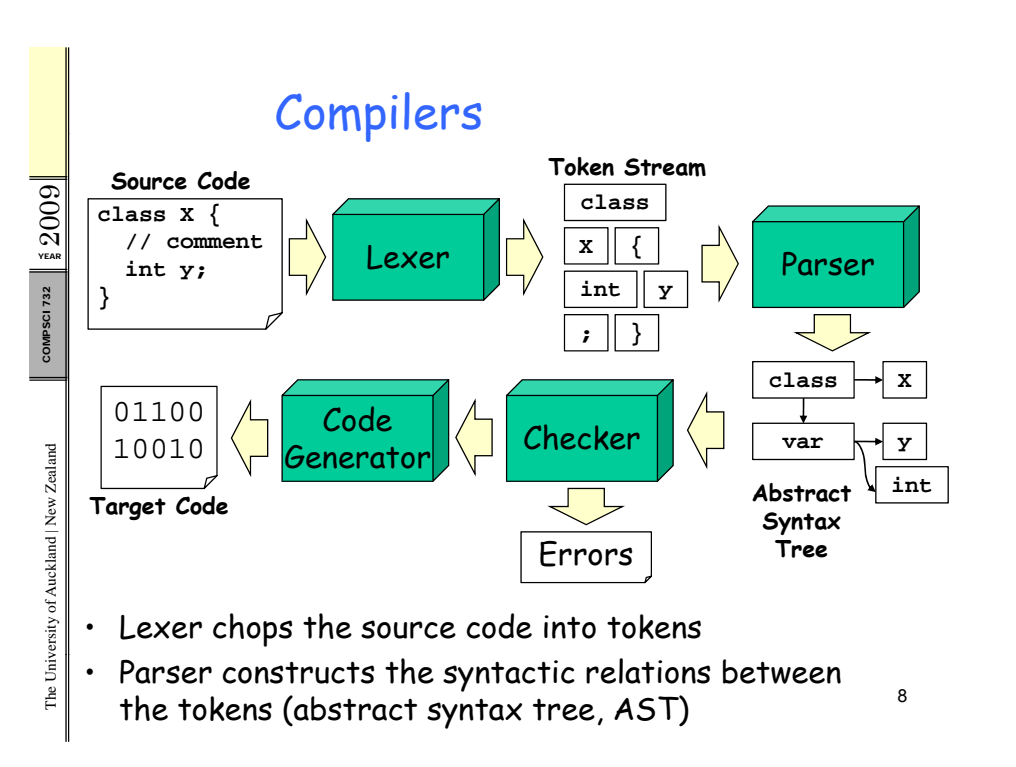

 $\sum_{Y_{EAB}}$ 

 $\sum_{YER}$ 

732

COMPSCI

ealand

kland | New Ze

versity of Auck

The Univ

•

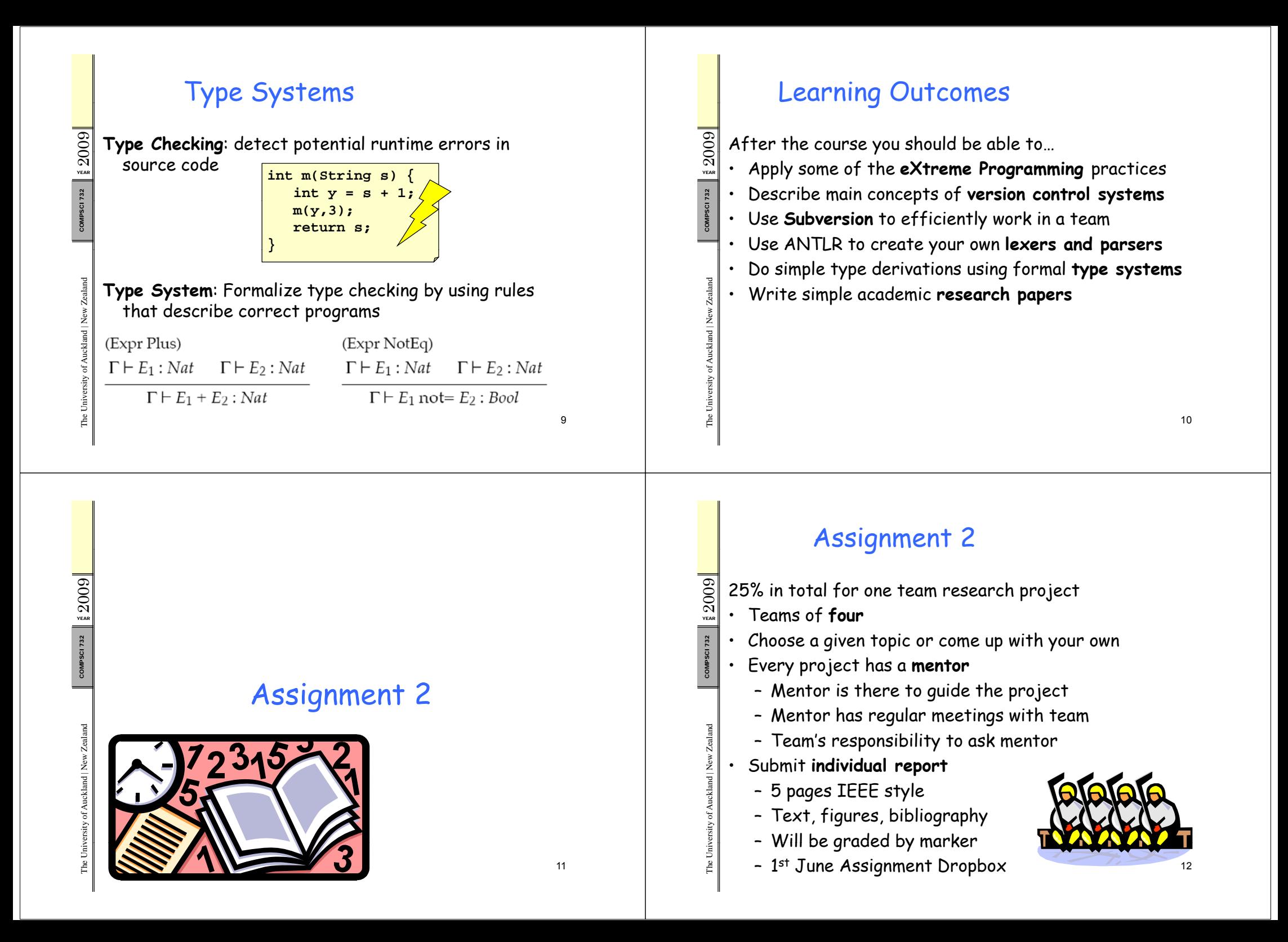

# Project Expectations

- $\frac{33}{21}$  The project is flexible and scalable<br>Expectations:<br> $\frac{33}{21}$  Work as a **team** 
	- (you can work with other teams as well!)
		- Have a project group meeting every week
		- If you are stuck, ask! (your teammates, mentor, other teams, lecturer)
		- Come to the lectures/labs (you will learn what you need to do a good project)
	- **20 hours** for development (commit to the repo)<br>– **10 hours** for report (TEEE style)
	- **10 hours** for report (IEEE style)
	- Only the project report has to be written individually (everything else can be teamwork)  $13$

# Report Grading Schedule

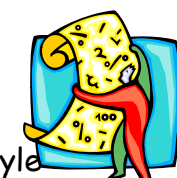

- Approx. **5 pages** (including figures) IEEE style
- 1. **Introduction:**<br>Have you introduced the project and its aims?
- COMPSCI **2. Related Work**: Project background? Have you cited and described academic related work (≥4 **citations**)?
- **3. Requirements**: What needed to be done? Why?
- **4. Design**: How did you design your solution? Why?
- **5. Implementation**: How did you implement it? What did you contribute? How did the team work? Challenges?
- **6. Conclusion**: Achievements? Conclusions? Lessons? Future/unfinished work?

#### 009 WEAR<br>YEAR 732 COMPSCI

009 2 0

**YEAR** 

ealand

kland | New Z

versity of Auc  $\geq$ 

The Uni v

# ealand kland | New Z versity of Auc

# Suggested Projects

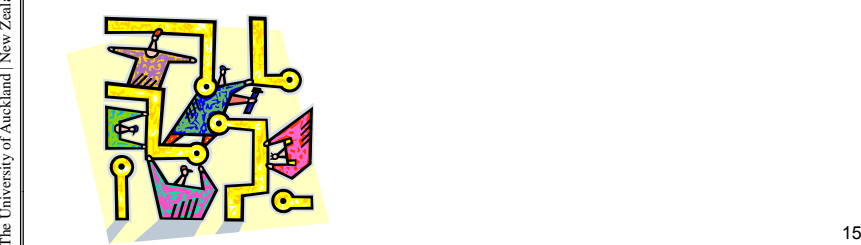

# PDStore Projects

- A database system developed here at Uni<br>• Cool features:
- 

009 2 0

**YEAR** 

ealand

kland | New Z

versity of Auc  $\overline{\phantom{1}}$ 

The Uni v

 $\sum_{\text{veas}}$ 

ealand

kland | New Z ä۶

versity of Auc k

- 
- $\begin{array}{c|c}\n\mathbb{R} & \cdot & \text{Cool features:} \\
\hline\n\mathbb{R} & \cdot & \text{Versioning} \\
\hline\n\end{array}$  Structured/unstructured d Essence – Structured/unstructured data<br>Economistics
	- Compression
	- Merging
	- • Comes with tools:
		- Visual data editor PDEdit
		- Data access layer generator PDGen
	- •Group of Masters & PhD students working on it

14

PDStore Pro jects 1. Configurable shapes for PDEdit (Ted) 2. Automatic layout for PDEDit(Ted) 3. Performance engineering (bottleneck analysis,  $\frac{1}{8}$  optimizations, caching, Btrees...) (Daniel)<br> $\frac{1}{8}$  = 4 = Extraction of Wikinedia into PDStore (L …) 4. Extraction of Wikipedia into PDStore (Lian) 5. Port PDStore to Python (Danver) 6. Flexible object persistence in Python (Danver) 7. SPARQL for PDStore (Mark) Daniel (zden011), Danver (dbra072), Lian (llee058), Mark (gsun014), Ted (tyeu008)  $\Xi$   $\Xi$  17 Auckland Interface Model (AIM) • Cross-platform customization system for GUIs<br>• Allows you to change a GUI while it is running  $\Omega$  $\mathbf{F}_{\mathbf{s}}$  • E.g. to make it easier, better, more personal Projects: 1. Widget customization in AIM for Java ealand (using latest PDStore) (Clemens) 2. Layout editing in AIM for Flash (Ted) kland | New Ze 3. AIM for C# (Clemens) 4. AIM table widget (Ted) versity of Auck  $\frac{2}{5}$  Clemens (clemens.zeidler@googlemail.com),<br>= Ted (tyeu008) 18

Haiku

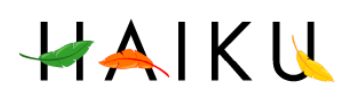

- $\operatorname{\mathbb{S}}\nolimits\Vert\cdot\Vert$  Novel open-source operating system
	- •Modular, coherent design
- • $\frac{1}{8}$  • Friendly and active community<br> $\frac{1}{8}$  • C++
	-

**YEAR**  $2009$ 

732

ealand

kland | New Ze

versity of Auck

 $\sum_{Y_{EAB}}$ 

732

kland | New Ze

versity of Auck

#### Projects:

- 1. PDStore for Haiku
- 2. PDEdit for Haiku
- 3. AIM for Haiku
- 4. Text view with C++ code completion (using CLANG)

Mentor: Clemens (clemens.zeidler@googlemail.com) 19

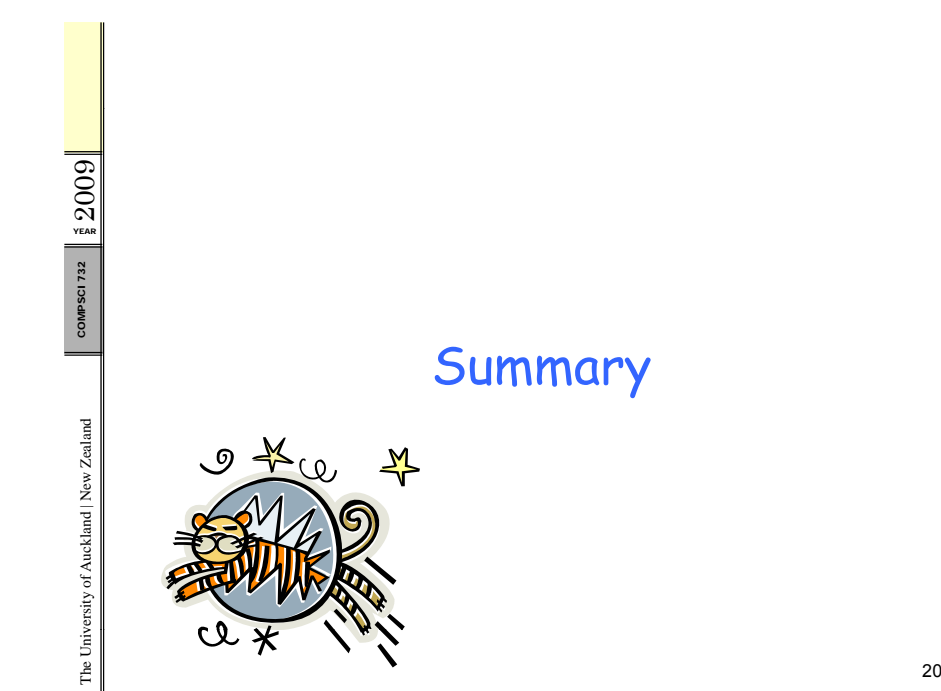

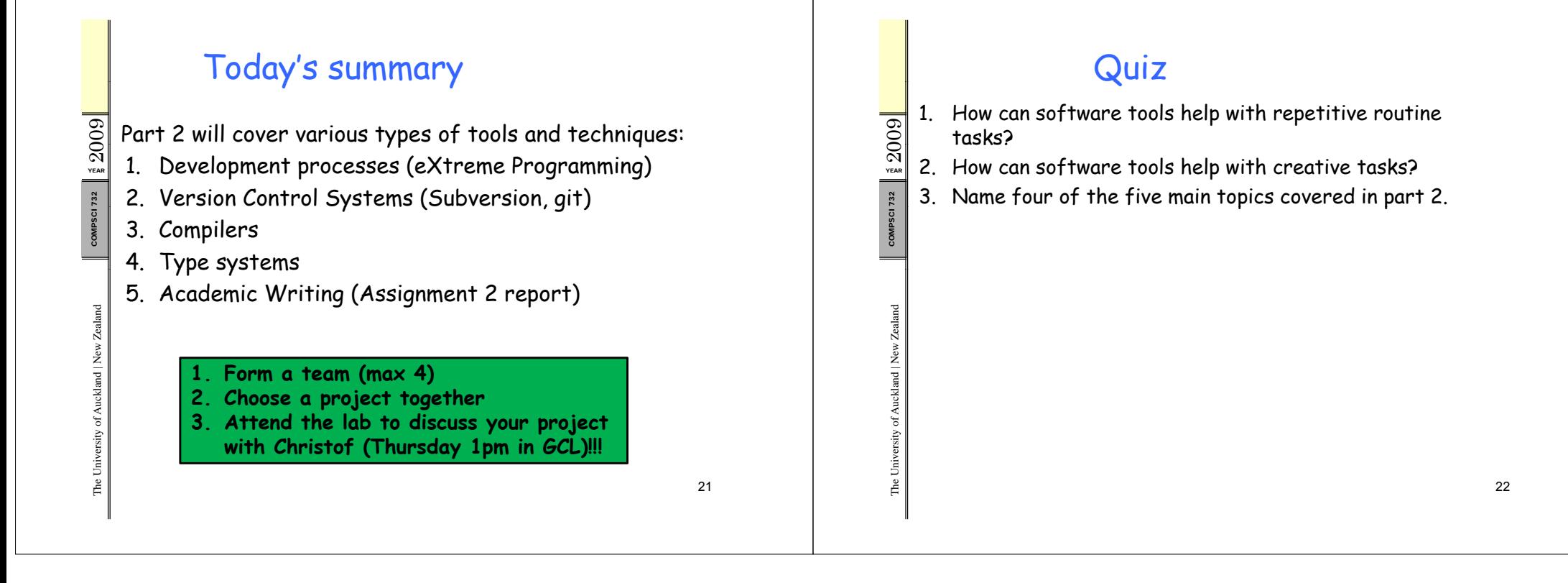